# **New Playlist from Selection to Folder**

#### **v1.2**

For iTunes 12+/macOS 10.10+ Find more AppleScripts and info on writing your own at [Doug's AppleScripts for iTunes.](https://dougscripts.com/itunes/)

This script will create a new user-named playlist from the selected tracks and then move that playlist to a new or existing Playlist Folder.

For macOS 10.10 or better.

This script is [Donationware.](https://dougscripts.com/itunes/itinfo/donate.php) If you use it and like it please consider making a donation to support my AppleScripting efforts. [Click here](https://dougscripts.com/itunes/itinfo/donate.php) for more info.

## **Installation:**

Put AppleScripts in your iTunes "Scripts" folder. This is located at *[user name] / Library / iTunes / Scripts /* .

*The user Library directory is hidden by default. To make it visible, hold down the Option key on your keyboard and select Go > Library from the Finder.*

If the *[user name] / Library /* folder does not contain the "iTunes" or "Scripts" folders then then create them and put the script(s) in the "Scripts" folder. AppleScripts will then appear in iTunes' Script menu, and can be activated by selecting by name and clicking. Be sure to also save this Read Me document in a safe and convenient place.

**See the online** [Download FAQ](https://dougscripts.com/itunes/itinfo/downloadfaq.php) **for more info and video on downloading and** 

**installing AppleScripts.**

### **How to use:**

Select some tracks and launch the script (works great when launched by an assigned [keyboard shortcut](https://dougscripts.com/itunes/itinfo/shortcutkeys.php)):

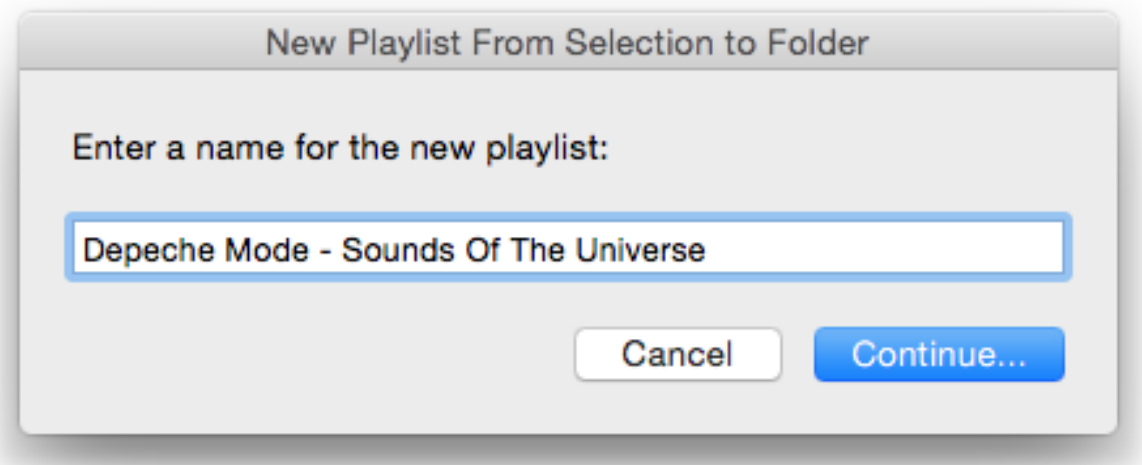

Provide a name for the playlist that will be created using the selected tracks.

• If the artist and album tags for every selected track are the same, the script will suggest "Artist - Album" for the default name (as in the screenshot above).

• If all the tracks of a playlist are selected, the script will suggest the name of that playlist for the default name.

Then click the **Continue…** button, or press **Return**. A list of the current Playlist Folders in iTunes will be displayed:

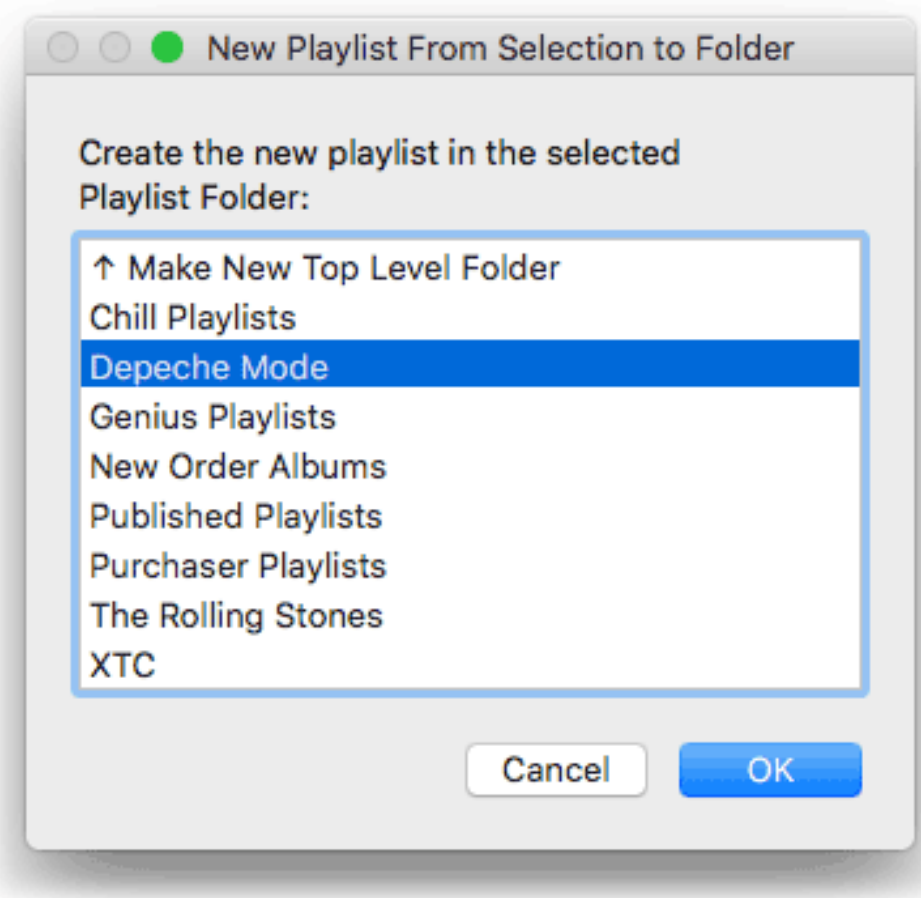

The last selected Playlist Folder—if any had been selected previously and it is still available—will be pre-selected. Select the one Playlist Folder in which you want the new playlist to be created. Then press the **OK** button or press **Return**.

The new playlist will be created in the chosen Playlist Folder and will contain the selected tracks. (The tracks will not be removed from their original location.)

**ALTERNATIVELY:** Select the top option in the list, "Make New Top Level Folder", to create a *new* Playlist Folder into which the playlist containing the selected tracks will be copied. A subsequent dialog will ask for a name for the new Playlist Folder.

### **Caveats:**

• This script cannot display Playlist Folders heirarchically, as iTunes may. The type of UI required just isn't supported with this kind of AppleScript.

• This script cannot accurately tell the difference between two or more same-named

Playlist Folders.

### **Helpful Links:**

#### **Information and download link for this script is located at:**

<https://dougscripts.com/itunes/scripts/ss.php?sp=newplaylistfromseltofolder>

#### **If you have any trouble with this script, please email me.**

My name is Doug Adams [dougscripts@mac.com](mailto:dougscripts@mac.com)

Click on the underlined URL text:

- [Doug's AppleScripts for iTunes](https://dougscripts.com/itunes/)

- [Assign Shortcut Keys to AppleScripts](https://dougscripts.com/itunes/itinfo/shortcutkeys.php)

- [Doug's RSS Feed](https://dougscripts.com/itunes/dougs.rss) - **Recent site news, script additions and updates** (add link to your news reader)

- [30 Most Recent RSS Feed](https://dougscripts.com/itunes/dougsupdated.rss) - **Most recent new and updated scripts** (add link to your news reader)

#### **Version History**:

**v1.2** march 24, 2018

- Adds option to create a new Playlist Folder

- Minor maintenance

v1.1 february 11, 2016

- Detects if no Playlist Folders exist in iTunes
- Suggests name of selected playlist if all its tracks are selected
- Pre-selects last-selected Playlist Folder
- Minor enhancements

v1.0 february 9, 2016 - initial release

This doc last updated March 24 2018

This software is released "as-is". By using it or modifying it you agree that its author cannot be held responsible or liable for any tragedies resulting thereof.

AppleScript, iTunes, iPhone, iPad and iPod are registered trademarks of [Apple](http://www.apple.com) Inc.